# **EADP19-001Q&As**

ArcGIS Desktop Professional 19-001

### **Pass Esri EADP19-001 Exam with 100% Guarantee**

Free Download Real Questions & Answers **PDF** and **VCE** file from:

**https://www.leads4pass.com/eadp19-001.html**

100% Passing Guarantee 100% Money Back Assurance

Following Questions and Answers are all new published by Esri Official Exam Center

**C** Instant Download After Purchase

**83 100% Money Back Guarantee** 

365 Days Free Update

**Leads4Pass** 

800,000+ Satisfied Customers  $\epsilon$  of

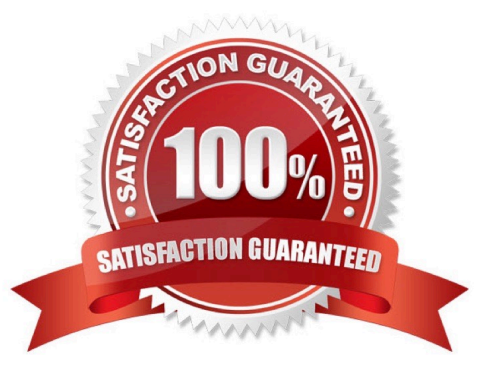

## **Leads4Pass**

#### **QUESTION 1**

An ArcGIS user is given a geodatabase containing polygon and point features.

To ensure that the points fall on the boundary, which topology rule should the user set?

- A. Point Musi Be Covered By Boundary Of Polygon
- B. Point Must Be Properly inside Polygons
- C. Polygon Contains Point
- D. Polygon Contains One Point

Correct Answer: A

#### **QUESTION 2**

An ArcGIS user is creating a script tool to automate a common workflow.

Which tool property ensures that the tool only recognizes intended feature data sources?

- A. output spatial reference property
- B. data type fitter property
- C. workspace data property
- D. data extent property

Correct Answer: C

#### **QUESTION 3**

An image that is displayed as draped over a digital elevation model (DEM) in ArcGlobe appears to be overly pixilated. Which property should be changed to make the image appear smoother?

- A. stretch type
- B. resampling method
- C. contrast setting
- D. unit conversion

Correct Answer: B

#### **QUESTION 4**

### **Leads4Pass**

An ArcGIS user plans to distribute a series of map documents where the amount of time the map file can be viewed is limited. Which format should the user create to specify a timeout period for these maps?

- A. mpk
- B. ipk
- C. pmf
- D. msd

Correct Answer: D

#### **QUESTION 5**

An ArcGIS user is tasked with creating a map of the state of Utah displaying all the rivers for a conservation group. The conservation group is only interested in seeing rivers longer than 15 miles, where the longer rivers appear thicker using graduated symbols.

What are two ways the ArcGIS user can eliminate rivers less than 5 miles in length from appearing in the map? (Choose two)

- A. Build a label expression
- B. Built a data exclusion expression
- C. Build a definition query
- D. Build a layer expression

Correct Answer: BD

[EADP19-001 Practice Test](https://www.leads4pass.com/eadp19-001.html) [EADP19-001 Study Guide](https://www.leads4pass.com/eadp19-001.html) [EADP19-001 Exam](https://www.leads4pass.com/eadp19-001.html)

**[Questions](https://www.leads4pass.com/eadp19-001.html)**